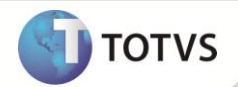

## **Novas variáveis para Integração com o Word**

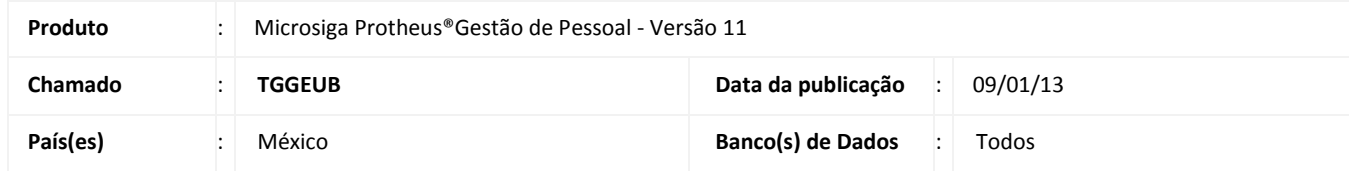

Realizada melhoria com a disponibilização de novas variáveis para uso na rotina de **Integração Word (GPEWORD)**.

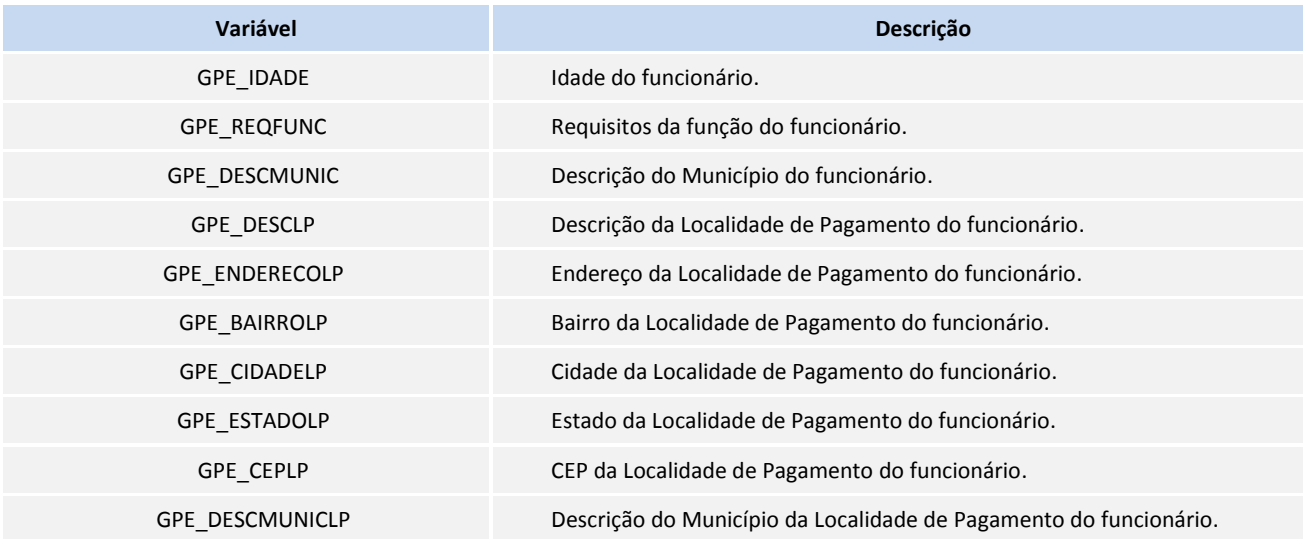

## **PROCEDIMENTOS PARA IMPLEMENTAÇÃO**

Para viabilizar essa melhoria, é necessário aplicar **previamente** o pacote de atualizações (*Patch*) deste chamado.

## **PROCEDIMENTOS PARA UTILIZAÇÃO**

- 1. No **Gestão de Pessoal (SIGAGPE)** acesse **Atualizações / Integrações / Word (GPEWORD).**
- 2. Nos parâmetros informe o arquivo **.dot** que deve ser utilizado como modelo para impressão.
- 3. Confirme os parâmetros e clique em **Impr. Documento (Imprimir Documento)**.

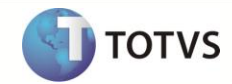

## **INFORMAÇÕES TÉCNICAS**

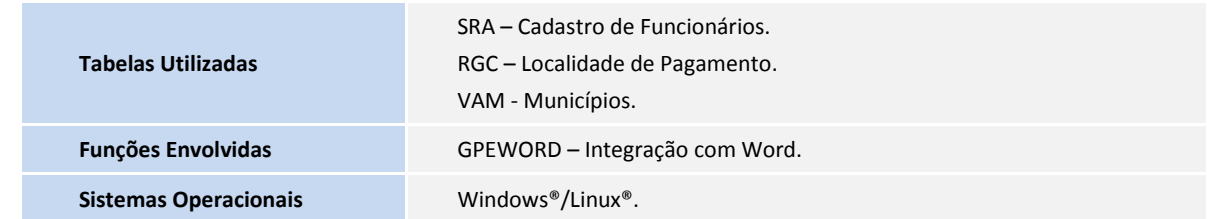